#### Maximum Likelihood

Benjamin Neale Boulder Workshop 2012

# We will cover

- Easy introduction to probability
- •Rules of probability
- How to calculate likelihood for discrete outcomes
- Confidence intervals in likelihood
- Likelihood for continuous data

•Let's think about probability

- •Let's think about probability
	- Coin tosses
	- Winning the lottery
	- Roll of the die
	- Roulette wheel

- •Let's think about probability
	- Coin tosses
	- Winning the lottery
	- Roll of the die
	- Roulette wheel
- •Chance of an *event* occurring

- •Let's think about probability
	- Coin tosses
	- Winning the lottery
	- Roll of the die
	- Roulette wheel
- •Chance of an *event* occurring
- • Written as P(*event*) = probability of the event

# Simple probability calculations

- • To get comfortable with probability, let's solve these problems:
- 1. Probability of rolling an even number on a six-sided die
- 2. Probability of pulling a club from a deck of cards

## Simple probability calculations

- • To get comfortable with probability, let's solve these problems:
- 1. Probability of rolling an even number on a six-sided die ½ or 0.5
- 2. Probability of pulling a club from a deck of cards ¼ or 0.25

•*P(A and B)* <sup>=</sup>*P(A)* \**P(B)*

- • *P(A and B)*  = *P(A)* \**P(B)*
	- E.g. what is the probability of tossing 2 heads in a row?

- • *P(A and B)* <sup>=</sup>*P(A)* \**P(B)*
	- E.g. what is the probability of tossing 2 heads in a row?
	- A = Heads and B = Heads so,

- • *P(A and B)*  = *P(A)* \**P(B)*
	- E.g. what is the probability of tossing 2 heads in a row?
	- A = Heads and B = Heads so,
	- *P(A)* <sup>=</sup> ½, *P(B)* = ½, *P(A and B)* <sup>=</sup> ¼

- • *P(A and B)* = *P(A)* \**P(B)*
	- E.g. what is the probability of tossing 2 heads in a row?
	- A = Heads and B = Heads so,
	- *P(A)* <sup>=</sup> ½, *P(B)*  = ½, *P(A and B)* <sup>=</sup> ¼

\*We assume independence

••  $P(A \text{ or } B) = P(A) + P(B)$ –*P(A and B)*

- • *P(A or B)* = *P(A)* + *P(B)* – *P(A and B)*
	- What is the probability of rolling a 1 or a 4?

- • *P(A or B)* <sup>=</sup>*P(A)* + *P(B)* – *P(A and B)*
	- What is the probability of rolling a 1 or a 4?
	- A = rolling a 1 and B = rolling a 4

- • *P(A or B)* <sup>=</sup>*P(A)* <sup>+</sup>*P(B)* – *P(A and B)*
	- What is the probability of rolling a 1 or a 4?
	- A = rolling a 1 and B = rolling a 4
	- *P(A)* =1/<sup>6</sup>, *P(B)* = 1/<sup>6</sup>, *P(A or B)* = 1/<sup>3</sup>

- • *P(A or B)* <sup>=</sup>*P(A)* <sup>+</sup>*P(B)* – *P(A and B)*
	- What is the probability of rolling a 1 or a 4?
	- A = rolling a 1 and B = rolling a 4
	- *P(A)* =1/<sup>6</sup>, *P(B)* = 1/<sup>6</sup>, *P(A or B)* = 1/<sup>3</sup>

\*We assume independence

#### Recap of rules

- •*P(A and B)* = *P(A)* \**P(B)*
- • *P(A or B)* <sup>=</sup>*P(A)* <sup>+</sup>*P(B)* –*P(A and B)*
- $\bullet$  Sometimes things are 'exclusive' such as rolling a 6 and rolling a 4. It cannot occur in the same trial implies  $P(A \text{ and } B) = 0$

Assuming independence

••  $P(X | Y)$  = the probability of X occurring given Y.

- ••  $P(X | Y)$  = the probability of X occurring given Y.
- $\bullet$  Y can be another event (perhaps that predicts X)

- ••  $P(X | Y)$  = the probability of X occurring given Y.
- $\bullet$  Y can be another event (perhaps that predicts X)
- $\bullet$  Y can be a probability or set of probabilities

• Roll two dice in succession

- Roll two dice in succession
- ••  $P({\text{total}}=10)=\frac{1}{12}$

- Roll two dice in succession
- ••  $P({\text{total}}=10)=1$ **12**
- •What is *P(total = 10 | 1st die = 5)* ?

- Roll two dice in succession
- ••  $P({\text{total}}=10)=1$ **12**
- •What is *P(total = 10 | 1st die = 5)* ?

 *P(total = 10 | 1st die = 5)*  = **16**

- Used for two conditions such as coin toss
- •Determine the chance of any outcome:

- Used for two conditions such as coin toss
- •Determine the chance of any outcome:

$$
P(k \text{ of } n) = \frac{n!}{k!(n-k)!} (p^{k})(q^{n-k})
$$

- Used for two conditions such as coin toss
- •Determine the chance of any outcome:

$$
P(k \text{ of } n) = \frac{n!}{k!(n-k)!} (p^{k})(q^{n-k})
$$
  
Probability # of k results  
# of trials

- Used for two conditions such as coin toss
- •Determine the chance of any outcome:

$$
P(k \text{ of } n) = \frac{n!}{k!(n-k)!} (p^{k})(q^{n-k})
$$
  
\n
$$
\uparrow
$$
  
\nNumber of  
\ncombinations of  
\n*n* choose k

 $!=$  factorial;  $n! = n*(n-1)*(n-2)*...*2*1$  and factorials are bad for big numbers

- Used for two conditions such as coin toss
- •Determine the chance of any outcome:

$$
P(k \text{ of } n) = \frac{n!}{k!(n-k)!} (p^{k})(q^{n-k})
$$
  
Probability of  
probability of  
*k* occurring  
Probability of  
*k* occurring

- Used for two conditions such as coin toss
- •Determine the chance of any outcome:

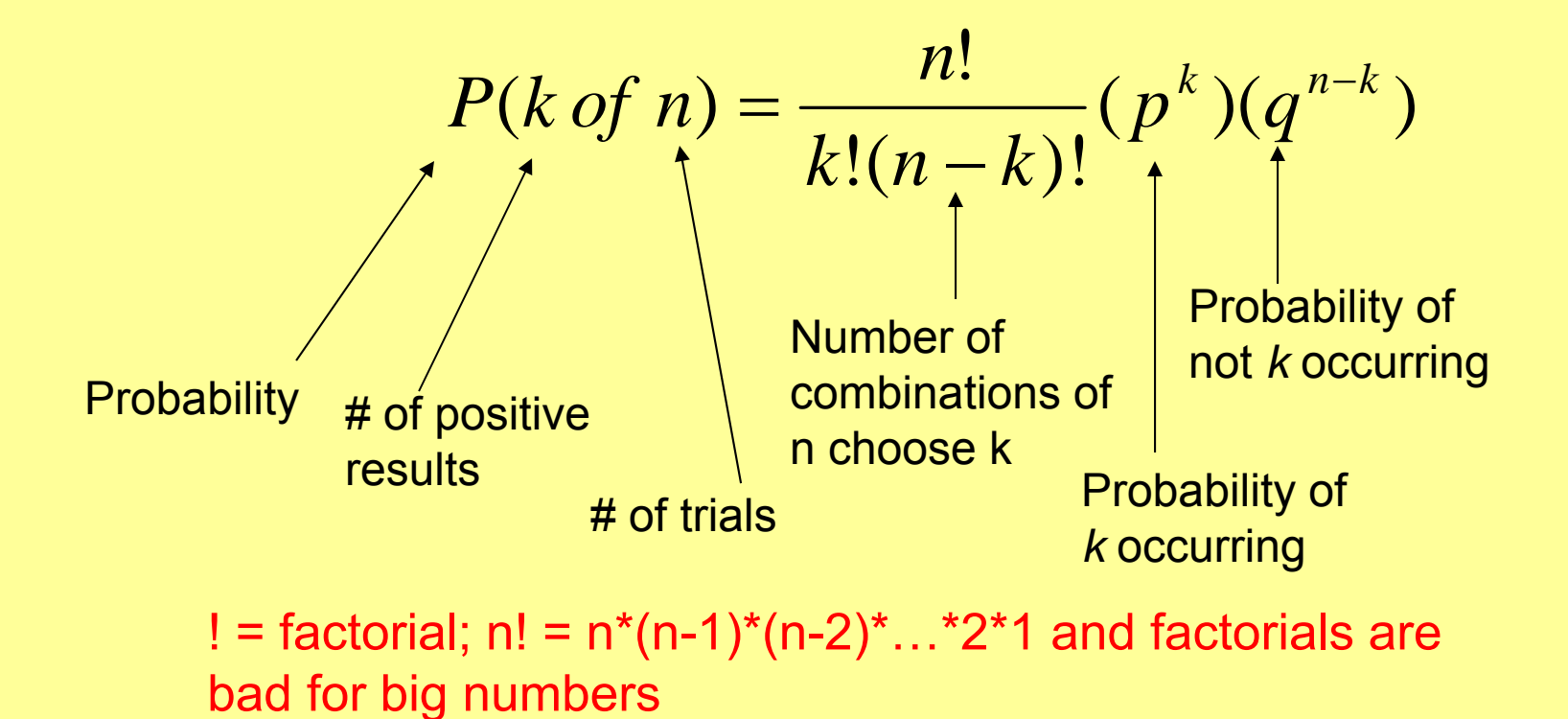

**Combinations piece long way**  

$$
\cdot \binom{n}{k} = \frac{n!}{k!(n-k)!}
$$

 $\bullet$ Does it work? Let's try: How many combinations for 3 heads out of 5 tosses?

**Combinations piece long way**  

$$
\cdot \binom{n}{k} = \frac{n!}{k!(n-k)!}
$$

- $\bullet$ Does it work? Let's try: How many combinations for 3 heads out of 5 tosses?
- HHHTT, HHTHT, HHTTH, HTHHT, HTHTH, HTTHH, THHHT, THHTH, THTHH, TTHHH = 10 possible combinations

**Combinations piece formula**  
• 
$$
\binom{n}{k} = \frac{n!}{k!(n-k)!}
$$

- $\bullet$ Does it work? Let's try: How many combinations for 3 heads out of 5 tosses?
- $\bullet$ We have 5 choose 3 = 5!/(3!)\*(2!)
- •=(5\*4)/2
- =10

## Probability roundup

• We assumed the 'true' parameter values

E.g. *P(Heads)* <sup>=</sup>*P(Tails)* = ½
## Probability roundup

• We assumed the 'true' parameter values

E.g. *P(Heads)* = *P(Tails)* = ½

• What happens if we have data and want to determine the parameter values?

## Probability roundup

• We assumed the 'true' parameter values

E.g. *P(Heads)* <sup>=</sup>*P(Tails)* = ½

- • What happens if we have data and want to determine the parameter values?
- Likelihood works the other way round: what is the probability of the observed data given parameter values?

• Likelihood aims to calculate the range of probabilities for observed data, assuming different parameter values.

- • Likelihood aims to calculate the range of probabilities for observed data, assuming different parameter values.
- $\bullet$  The set of probabilities is referred to as a likelihood surface

- • Likelihood aims to calculate the range of probabilities for observed data, assuming different parameter values.
- $\bullet$  The set of probabilities is referred to as a likelihood surface
- •We're going to generate the likelihood surface for a coin tossing experiment

- • Likelihood aims to calculate the range of probabilities for observed data, assuming different parameter values.
- $\bullet$  The set of probabilities is referred to as a likelihood surface
- •We're going to generate the likelihood surface for a coin tossing experiment
- $\bullet$  The set of parameter values with the best probability is the maximum likelihood

## Coin tossing

• I tossed a coin 10 times and get 4 heads and 6 tails

# Coin tossing

- I tossed a coin 10 times and get 4 heads and 6 tails
- From this data, what does likelihood estimate the chance of heads and tails for this coin?

# Coin tossing

- I tossed a coin 10 times and get 4 heads and 6 tails
- From this data, what does likelihood estimate the chance of heads and tails for this coin?
- •We' re going to calculate:
	- *P(4 heads out of 10 tosses| P(H) = \*)*
	- where star takes on a range of values

#### **Calculations**

•*P(4 heads out of 10 tosses | P(H)=0.1)* <sup>=</sup>

$$
P(k \text{ of } n) = \frac{n!}{k!(n-k)!} (p^{k})(q^{n-k})
$$

We can make this easier, as it will be constant C\* across all calculations

#### **Calculations**

•*P(4 heads out of 10 tosses | P(H)=0.1)* <sup>=</sup>

$$
= C^*(p^k)(q^{n-k})
$$

Now all we do is change the values of p and q

#### **Calculations**

•*P(4 heads out of 10 tosses | P(H)=0.1)* <sup>=</sup>

> $= C^*(p^k)(q^{n-k})$  $= C^*( p^4)( q^{10-4} )$  $\overline{C^*(0.1^4)(0.9^6)}$

 $\equiv$ *C*\*(0.0001)(0.531441)

 $\equiv$ *C*\*(0.0000531441)

### Table of likelihoods

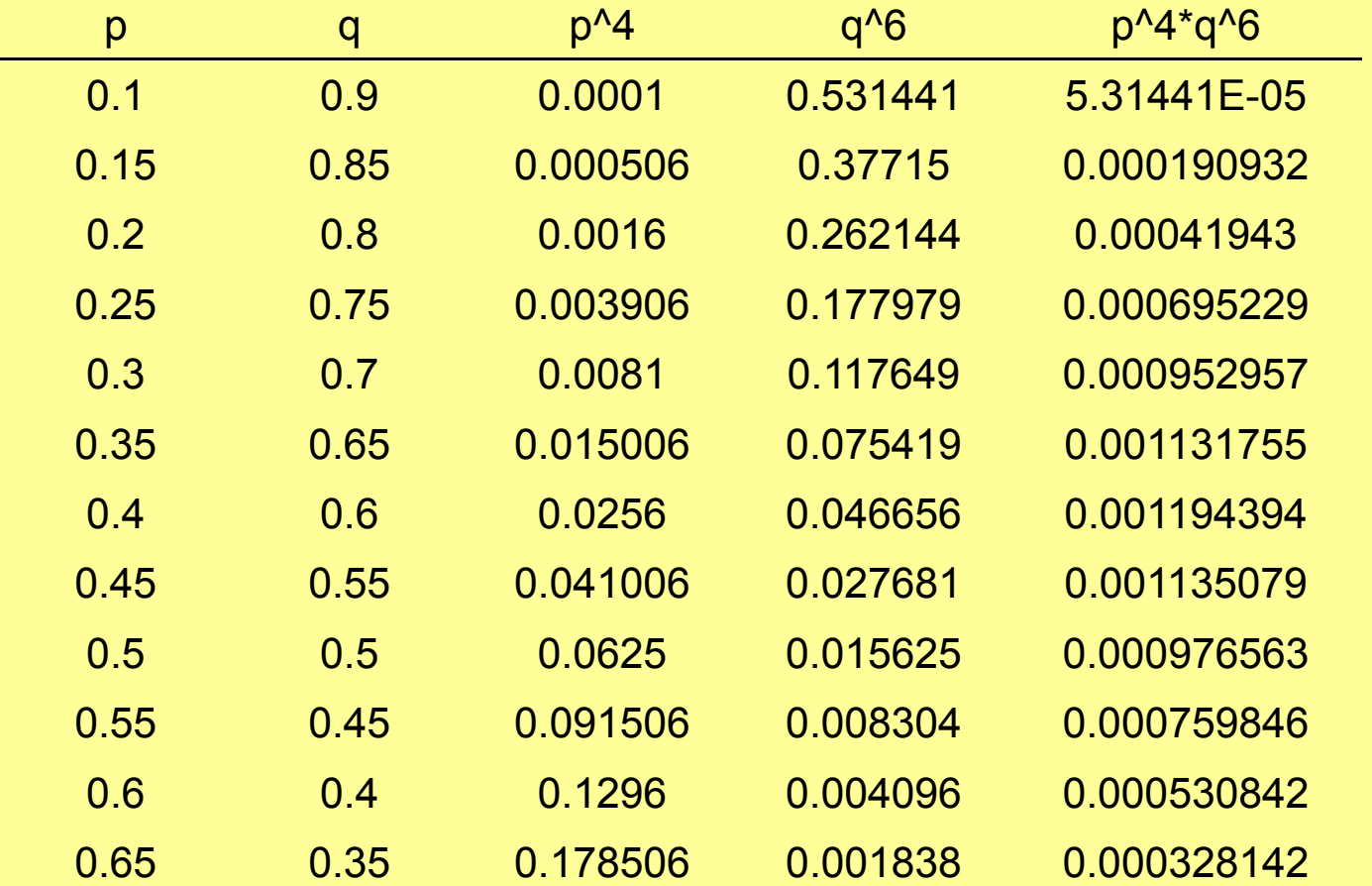

## Table of likelihoods

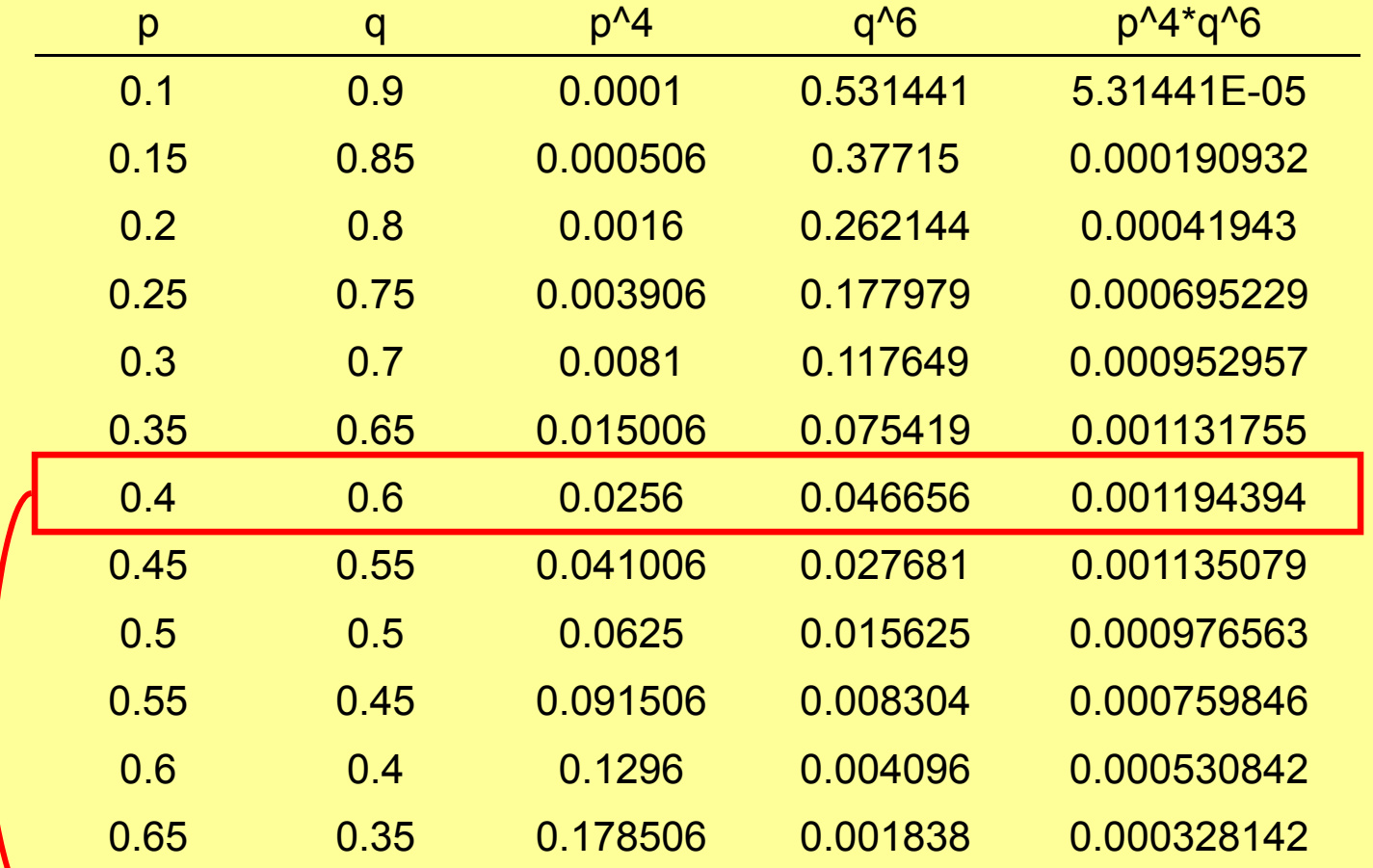

Largest probability observed = maximum likelihood

### Graph of likelihood

**Likelihood values**

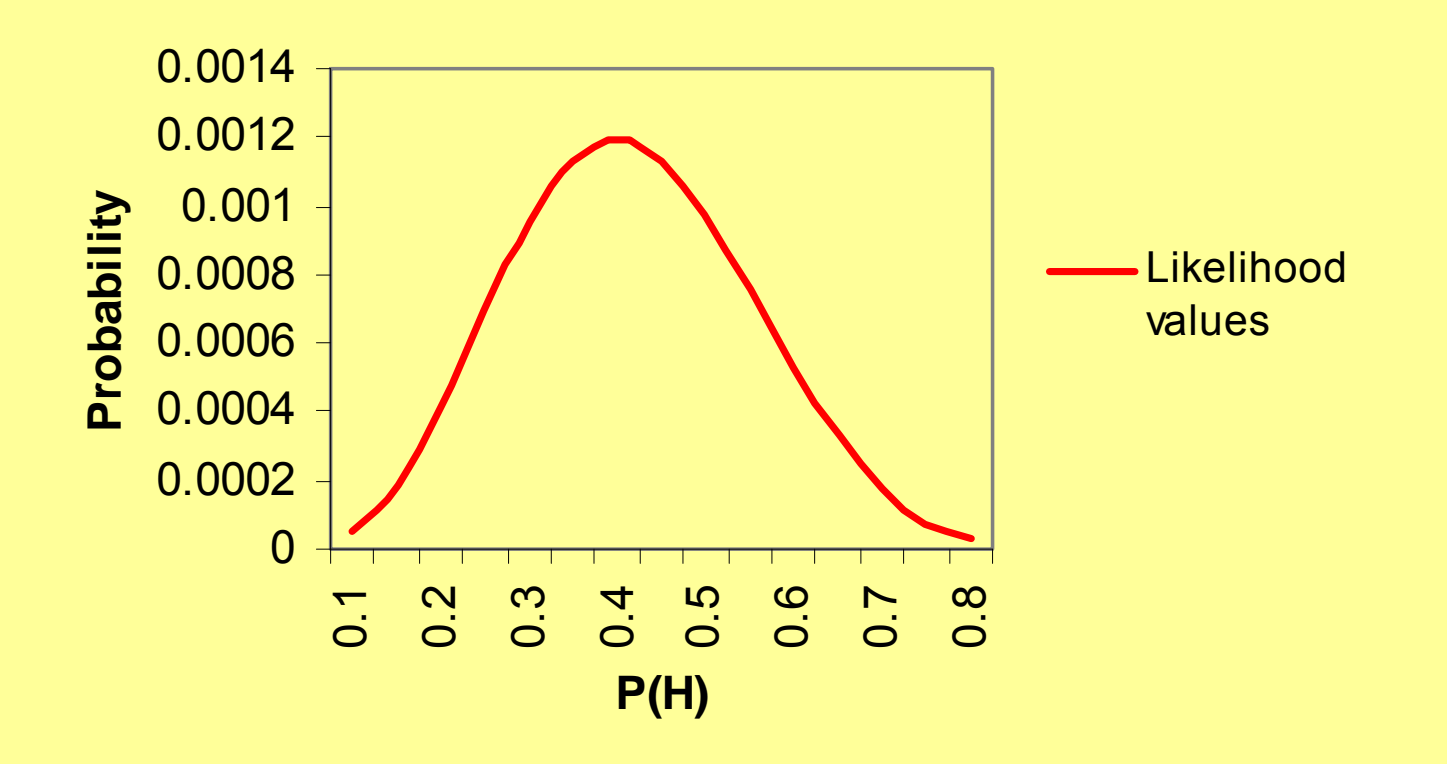

### Graph of likelihood

**Likelihood values**

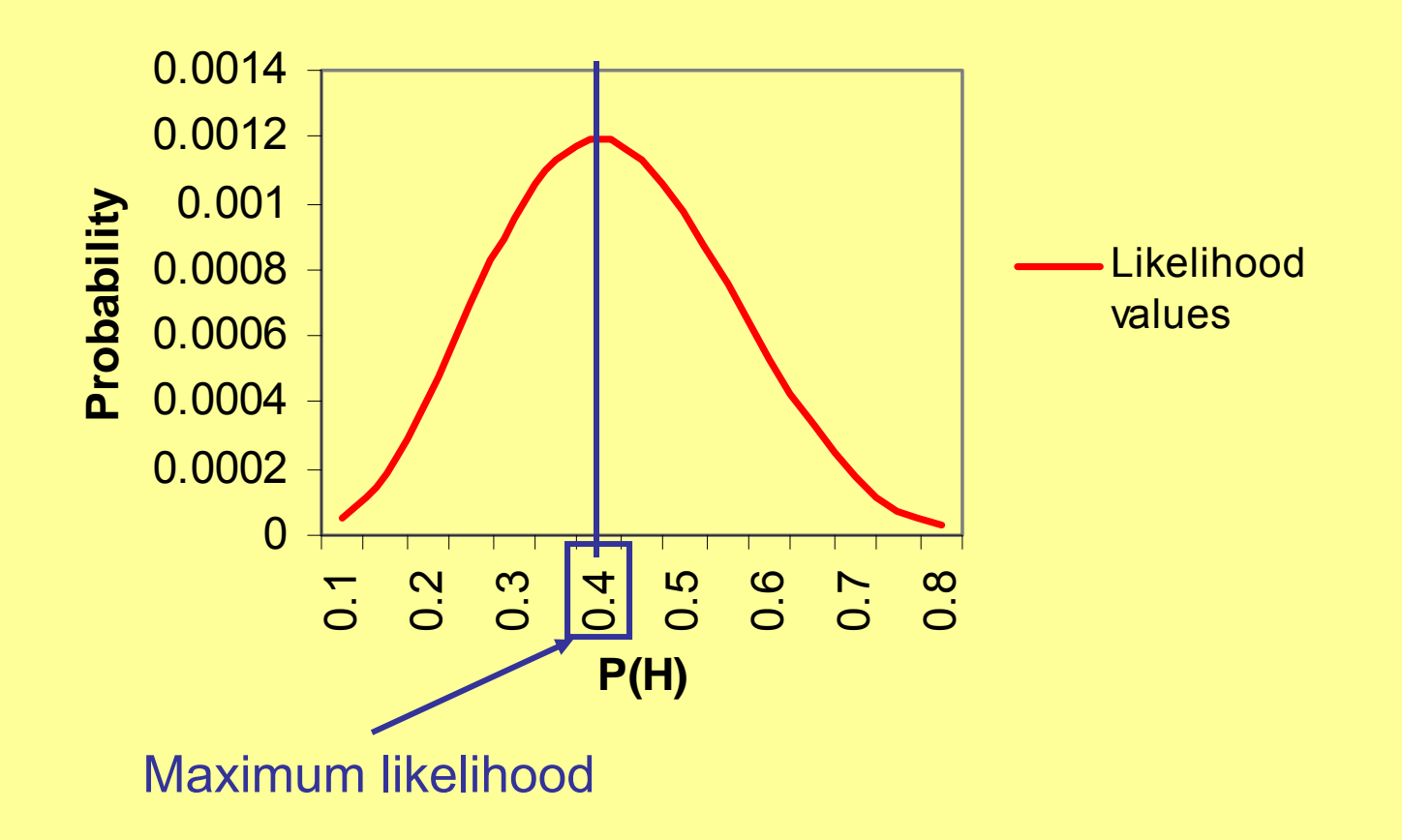

### Formal likelihood for discrete outcomes

• The binomial example can be expanded for any number of discrete outcomes:

#### Formal likelihood for discrete outcomes

• The binomial example can be expanded for any number of discrete outcomes:

$$
p_1^{k_1} * p_2^{k_2} * p_3^{k_3} * ... p_{n-1}^{k_{n-1}} * p_n^{k_n}
$$

### Formal likelihood for discrete outcomes

• The binomial example can be expanded for any number of discrete outcomes:

$$
p_1^{k_1} * p_2^{k_2} * p_3^{k_3} * ... p_{n-1}^{k_{n-1}} * p_n^{k_n}
$$

where k is the number of occurrences of a given event and p is the assumed probability for event k

## Testing in maximum likelihood

- We know how to choose the best model
- How do we test for the best model?
- When Fisher devised this approach, he noted that minus twice the difference in *log*  likelihoods is distributed like a chi square with degrees of freedom equal to the number of parameters dropped or fixed

### How does this test work?

- Let's test in our example, whether the chance of heads is significantly different from 0.5
- We'll use the likelihood ratio test
- $\bullet$  We are fixing 1 parameter, the estimate of heads
- • Note that *P(tails)* is constrained to be 1-*P(heads)*

### Formula for LRT

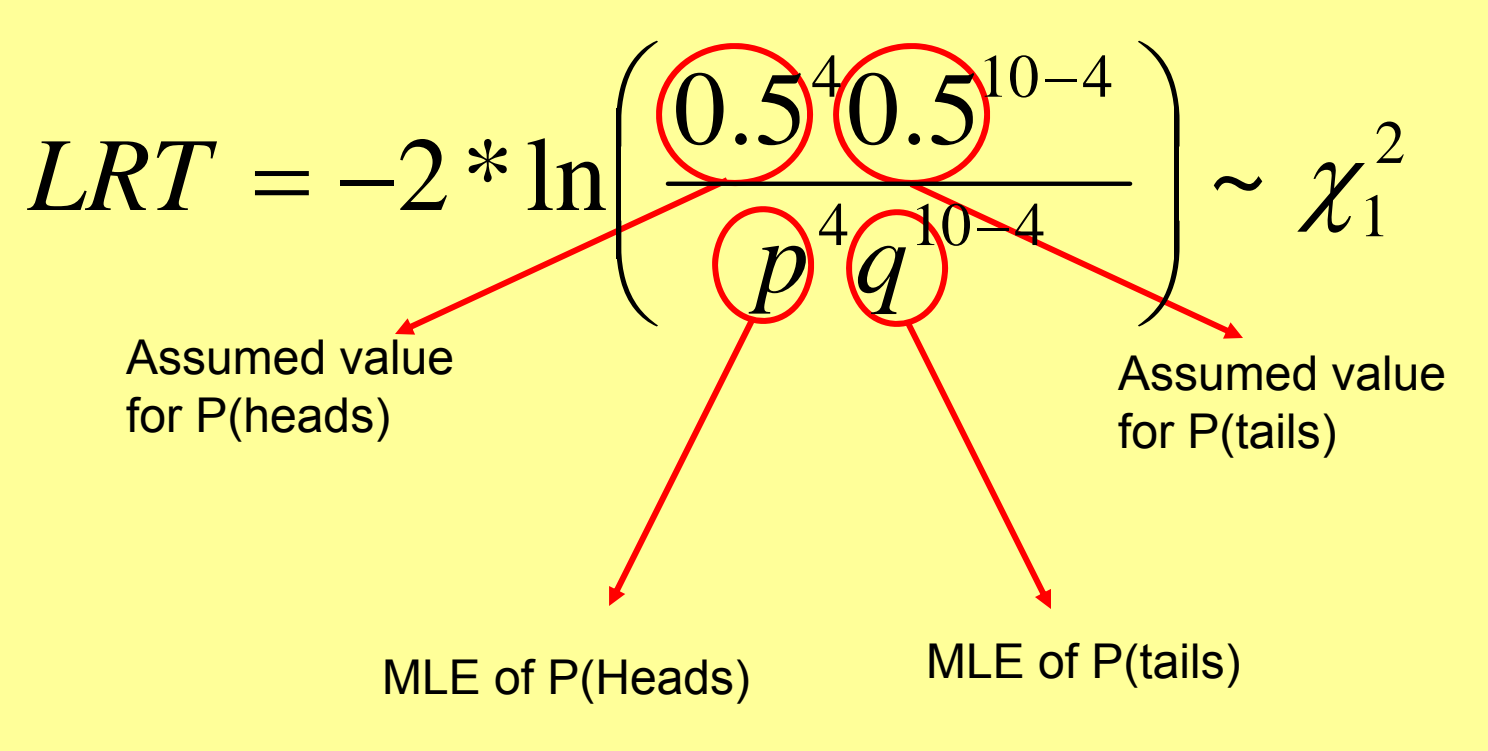

 $n =$  number of trials,  $k =$  number of heads,  $n - k =$  number of tails

#### **Calculation**

$$
LRT = -2 * \ln \left( \frac{0.5^4 0.5^{10-4}}{0.4^4 0.6^{10-4}} \right) \sim \chi_1^2
$$
  
\n
$$
LRT = -2 * [\ln(0.5^4 0.5^{10-4}) - \ln(0.4^4 0.6^{10-4})]
$$
  
\n
$$
LRT = -2 * ([10 \ln(0.5)] - [4 \ln(0.4) + 6 \ln(0.6)])
$$
  
\n
$$
LRT = -2 * (-6.93 - 6.73012)
$$
  
\n
$$
LRT = 0.4027
$$
  
\n
$$
\chi_1^2 = 0.4027; p = 0.5257
$$

# LRT roundup

- The key to the interpretation to the LRT is to understand what we are test
- Formally, we are testing to determine whether the fit of the model is significantly worse
- •In layman's terms: we are testing for the necessity of the parameter. A big chi square means the parameter is important

### Confidence intervals

• Now that we know how to estimate the parameter value and test significance we can determine MLE confidence intervals

### Confidence intervals

- Now that we know how to estimate the parameter value and test significance we can determine MLE confidence intervals
- Anyone have any idea how we would generate CIs using MLE?

## CI: degradation of likelihood

Once we obtain the MLE of a parameter:

- 1. We note the likelihood at the MLE
- 2. We fix the parameter to a different value
- 3. We recalculate the likelihood and conduct a LRT between the new likelihood and the ML<sub>E</sub>
- 4. Calculate the  $\chi^2$  test,
- 5. Repeat 2-4 till significance = (1-CI) level (e.g. for 95% CI  $\chi^2$  = 3.84, P = 0.05)

Returning to our trusty coin toss example

- 1. Our MLE was *P(Heads)* = 0.4
- 2. Our likelihood = 0.00119439\*C
- 3. We'll now fix *P(Heads)* different from 0.4
- 4. Let's start with the lower CI

p q p^4 q^6 p^4\*q^6  $\chi^2$  P-value CI 0.40 0.60 2.56E-02 4.67E-02 1.19E-03 0.00 1.00 0.00

p q  $p^4$  q<sup> $\overline{6}$ </sup>  $p^4$ <sup>\*</sup>q<sup> $\overline{6}$ </sup>  $\chi^2$  P-value CI 0.40 0.60 2.56E-02 4.67E-02 1.19E-03 0.00 1.00 0.00 0.37 0.63 1.87E-02 6.25E-02 1.17E-03 0.04 0.85 0.15

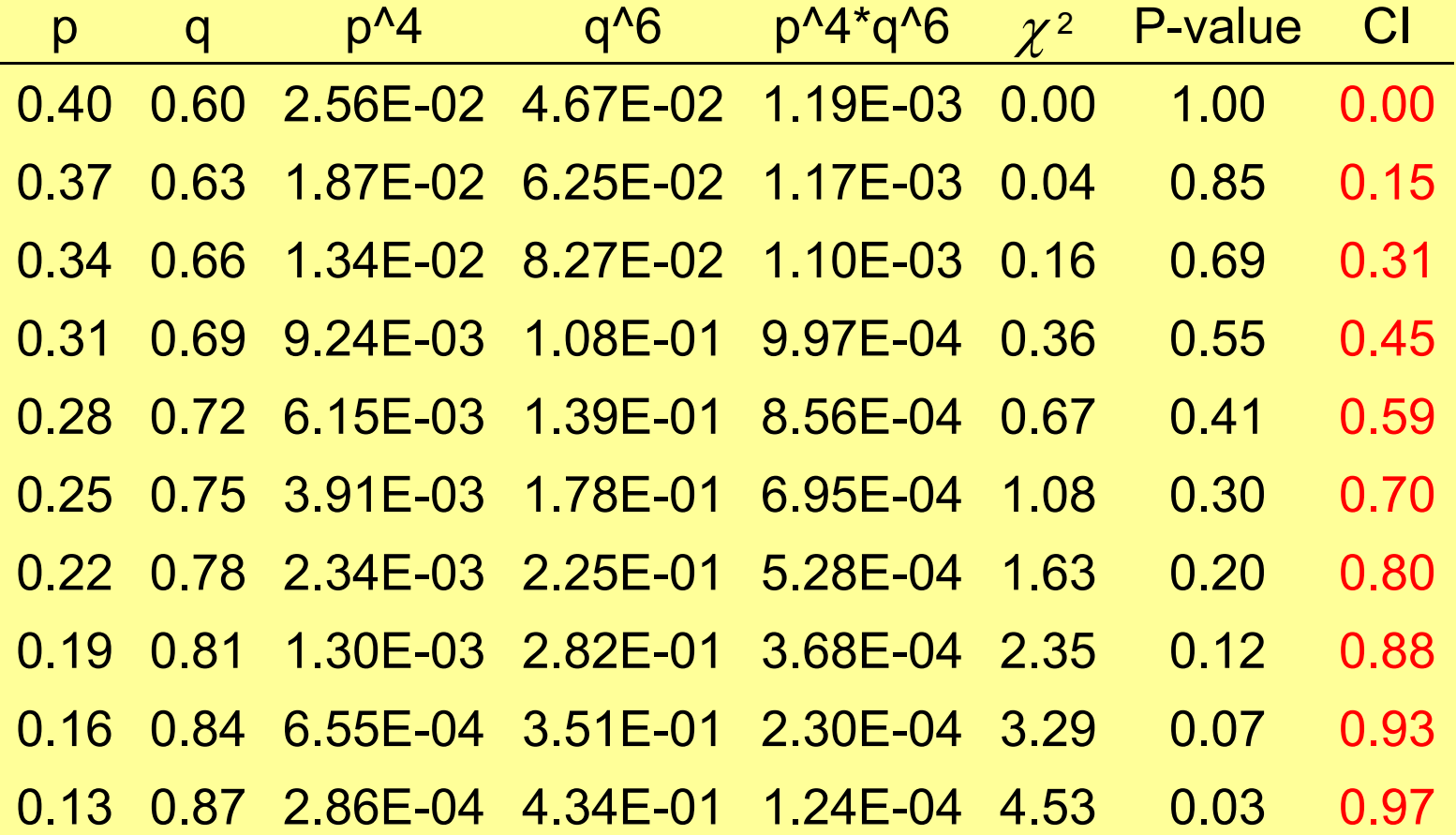

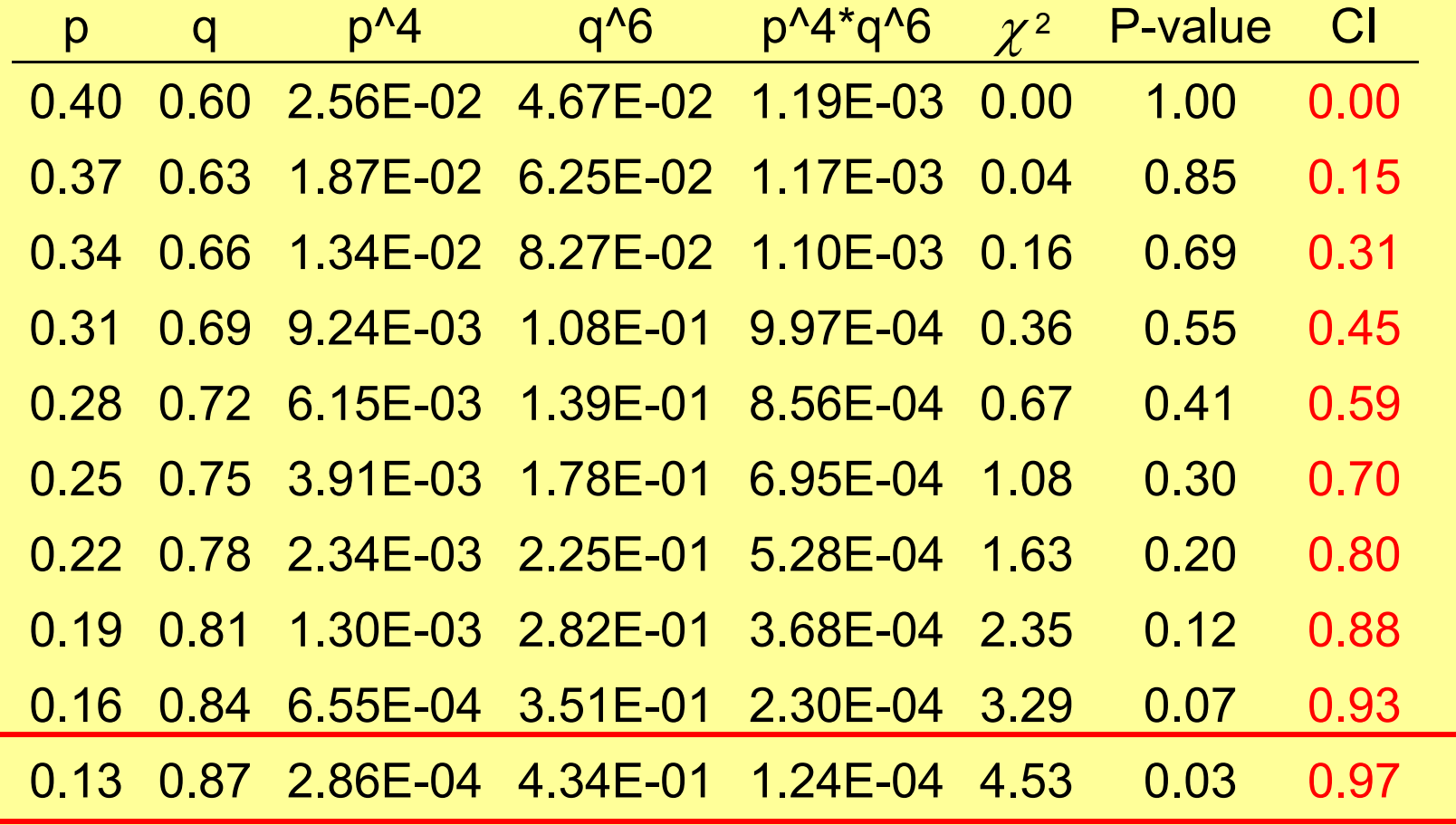

Gone too far!!!

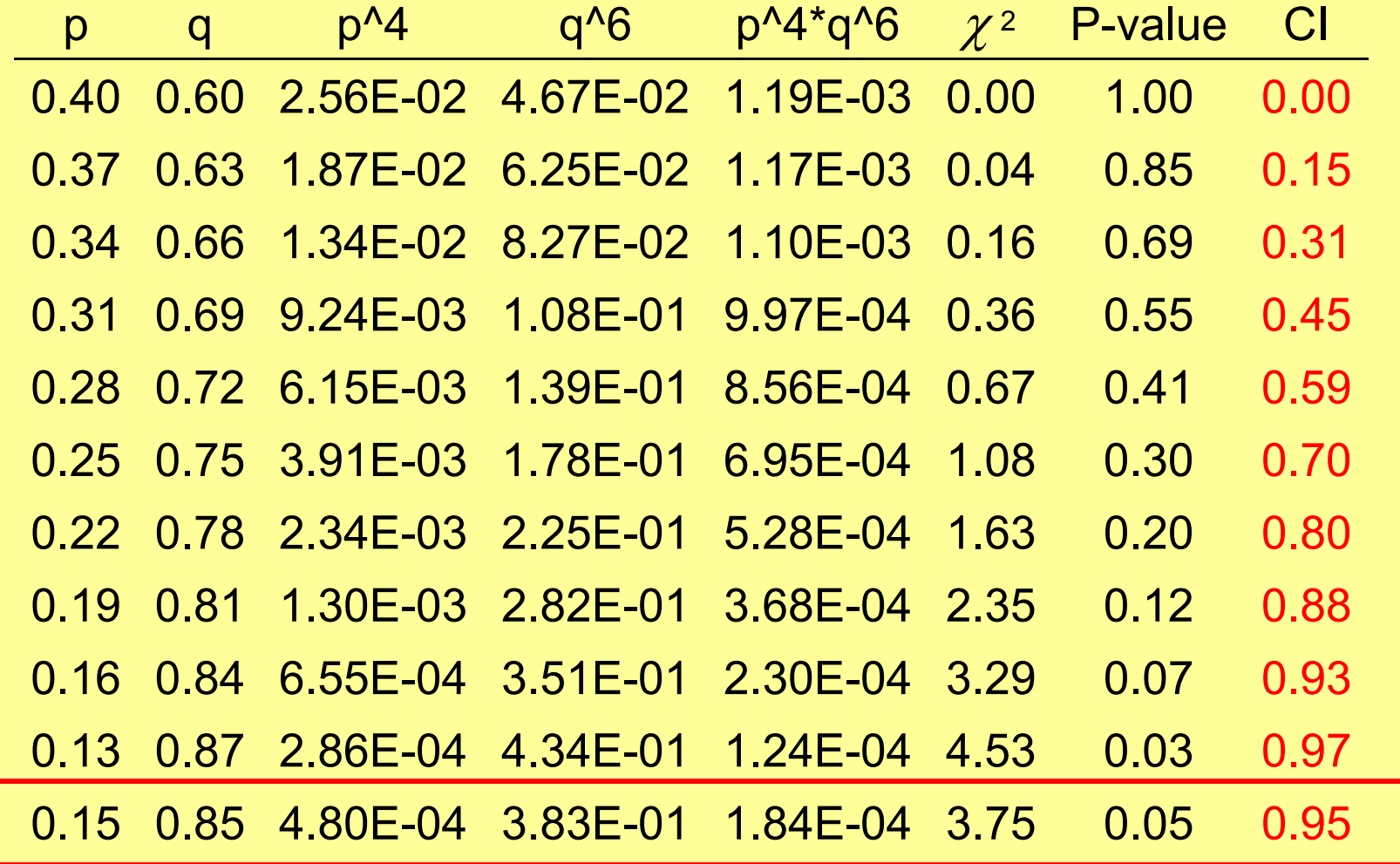

 $\rightarrow$  The right answer

# CI Caveat

- • Sometimes CIs are unbalanced, with one bound being much further from the estimate than the other
- Don't worry about this, as it indicates an unbalanced likelihood surface

# Balanced likelihoods

Maximum likelihood

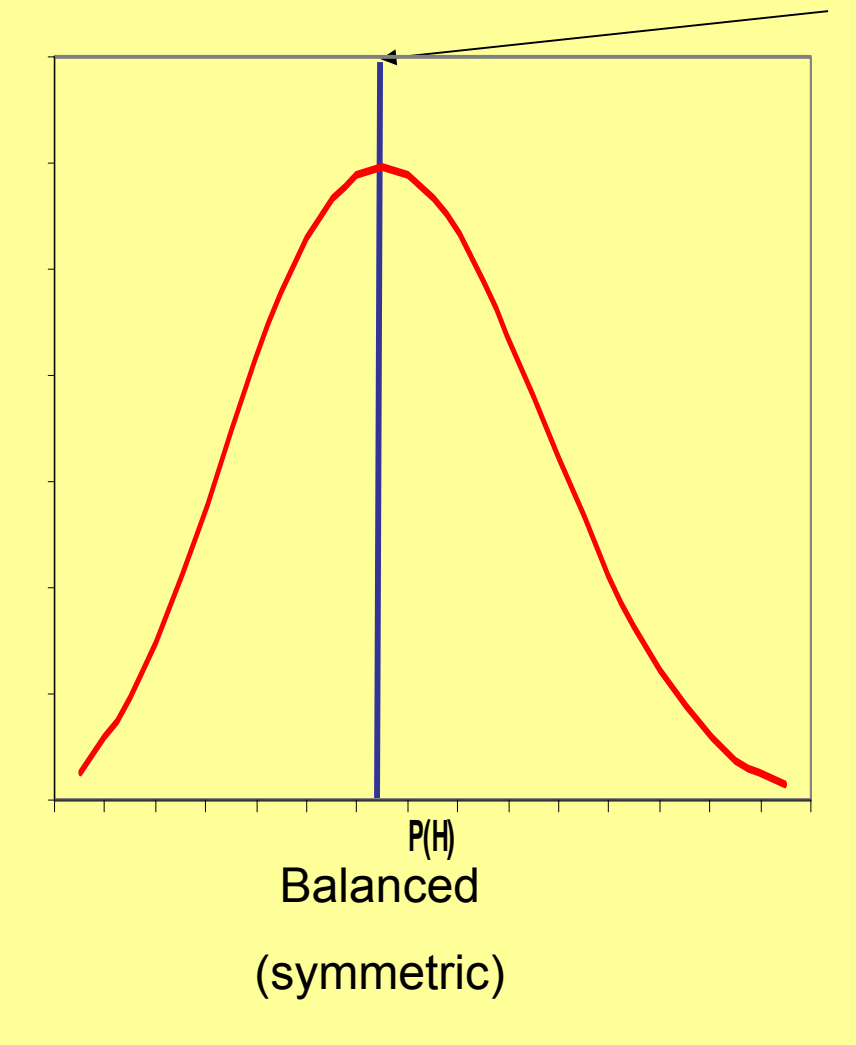

### Balanced likelihoods

Maximum likelihood

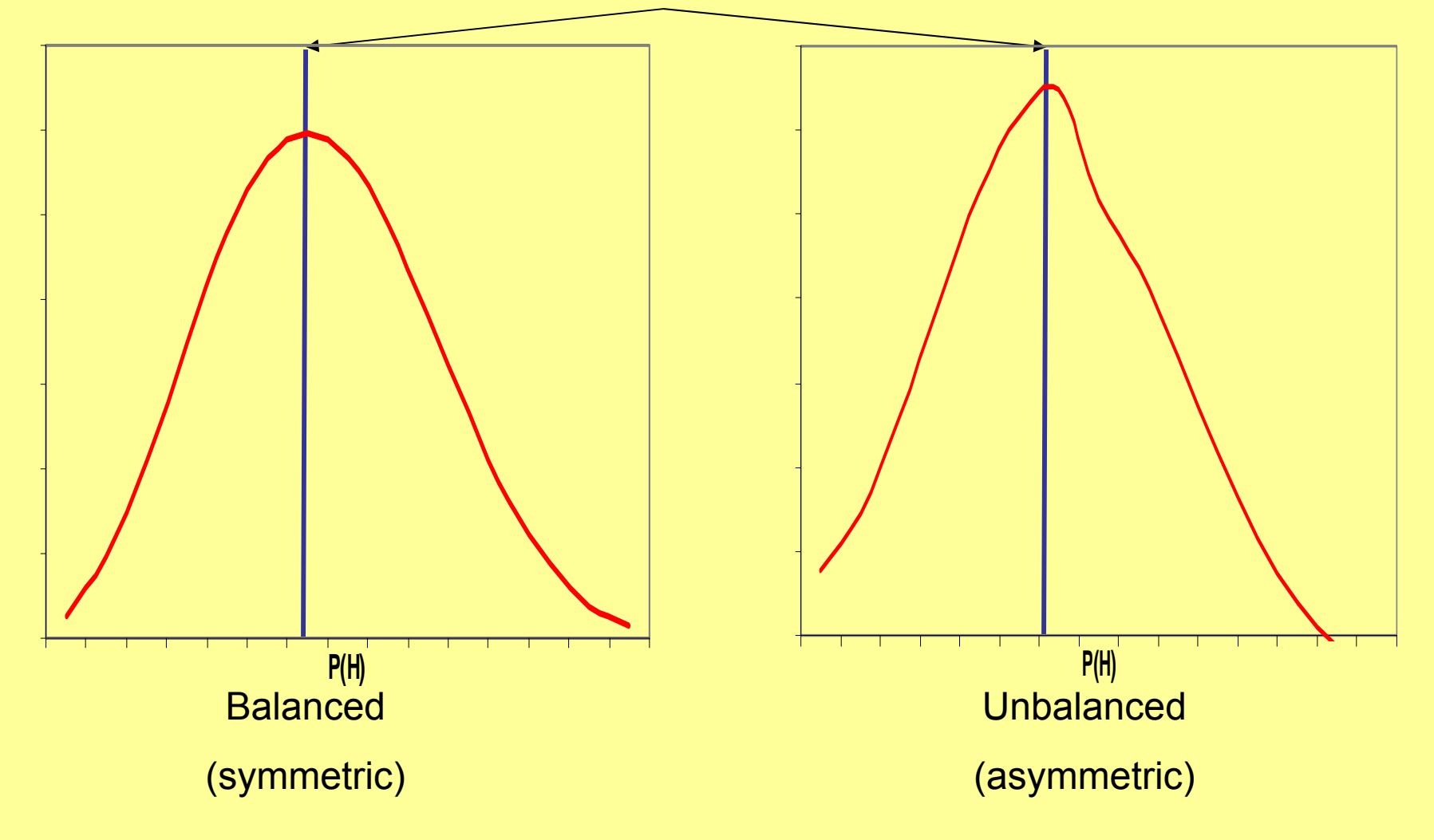
# Major recap

- Should understand what likelihood is
- How to calculate a likelihood
- •How to test for significance in likelihood
- How to determine confidence intervals

# Couple of thoughts on likelihood

- Maximum likelihood is a framework which can implemented for any problem
- Fundamental to likelihood is the expression of probability
- One could use likelihood in the context of linear regression, instead of  $\chi^2$  for testing

### Maximum likelihood for continuous data

- When the data of interest are continuous we must use a different form of the likelihood equation
- We can estimate the mean and the variance and covariance structure
- From this we define the SEMs we've seen

#### Maximum likelihood for continuous data

- •We assume multivariate normality (MVN):
- The MVN distribution is characterized by:
	- 2 means, 2 variances, and 1 covariance
	- The nature of the covariance is as important as the 2 variances
	- Univariate normality for each trait is necessary but not sufficient for MVN

# Picture of MVN

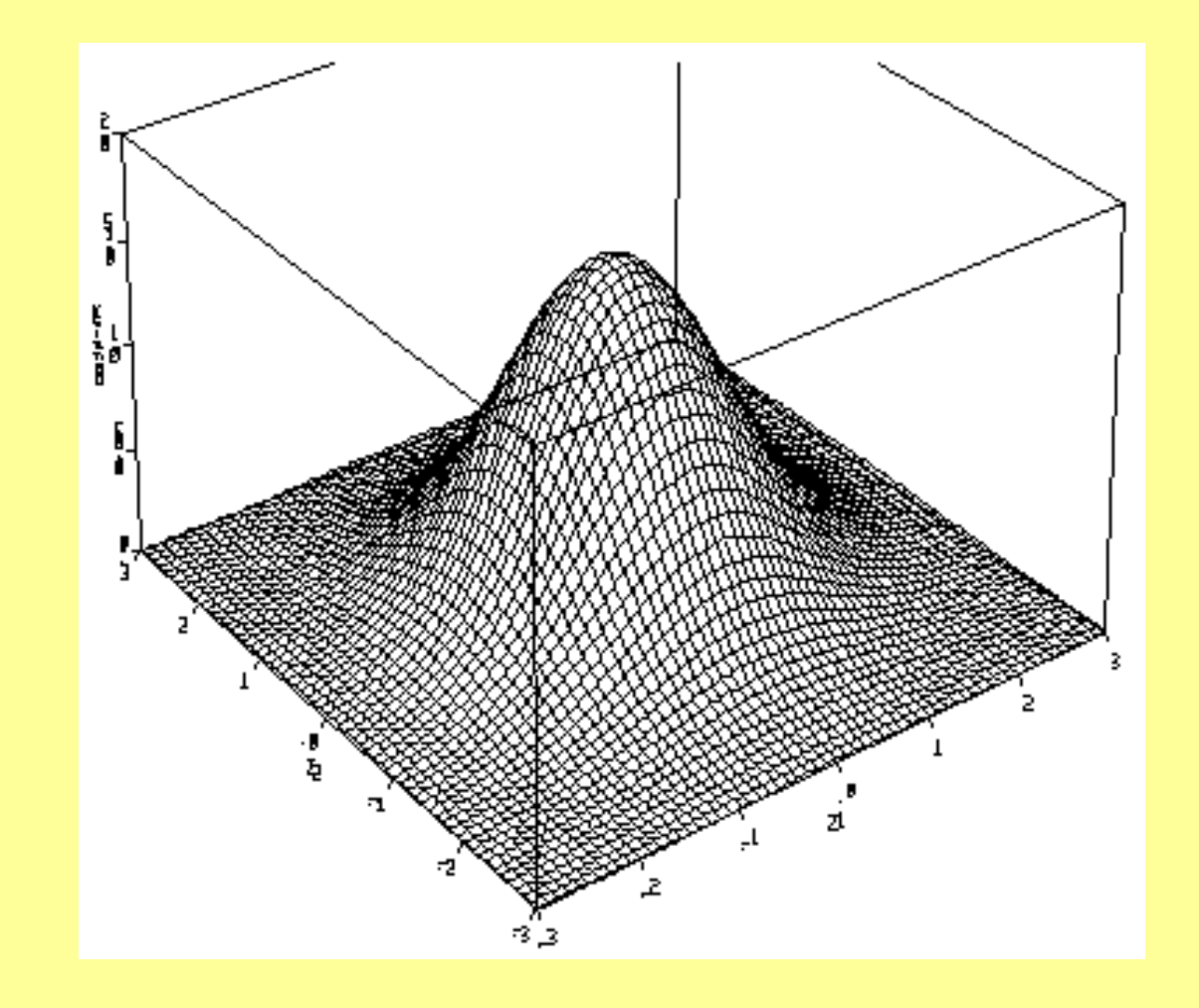

 $\frac{(x-\mu)^{2}}{2} \frac{(x-\mu)^{2}}{2}$  $\mathbf 1$  $(2\pi)^{\frac{p}{2}}\left|\Sigma\right|^{\frac{1}{2}}$ 

#### Ugliest formula  $\left( 2\pi\right)$  $(x-\mu) \Sigma^{-1}(x-\mu)$ 2'2 1  $2\pi$   $\overline{2}$   $\overline{\Sigma}$  $-\mu$ )' $\Sigma^{-1}(x-\mu)$  $\bf{1}$  $-\mu$  )' $\Sigma$  $x-\mu$   $\sum^{-1}(x)$ *p Le*

It's not really necessary to understand this equation. We'll go through the important constituent parts.

# **Ugliest formula**  $\frac{(x-\mu)^{2}}{\Sigma^{-1}(x-\mu)}$ 1  $\overline{\phantom{1}}$  $\boldsymbol{\varrho}$  $\frac{1}{2}$  $2\pi$  $2\pi$  the constant

# **Ugliest formula**  $\left(x-\mu\right)^{r}\Sigma^{-1}\left(x-\mu\right)$  $\overline{\phantom{a}}$  $\boldsymbol{\varrho}$  $\frac{1}{2}$  $(2\pi$ The number of means/variables

# **Ugliest formula**  $\frac{(x-\mu)^{r-1}(x-\mu)}{2}$  $\boldsymbol{\varrho}$  $(2\pi)^{\frac{p}{2}}\Omega^{\frac{1}{2}}$ The variance covariance matrix

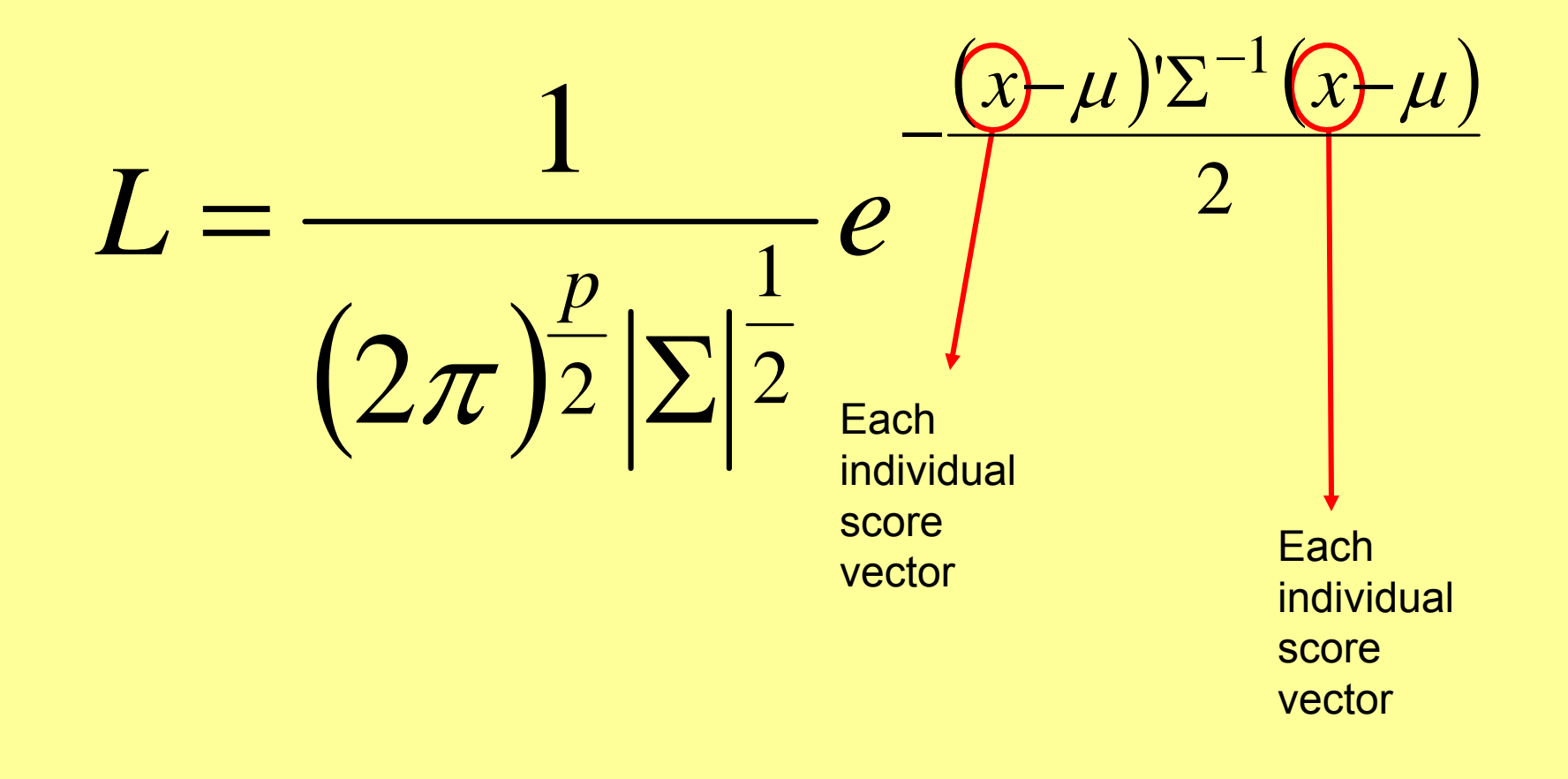

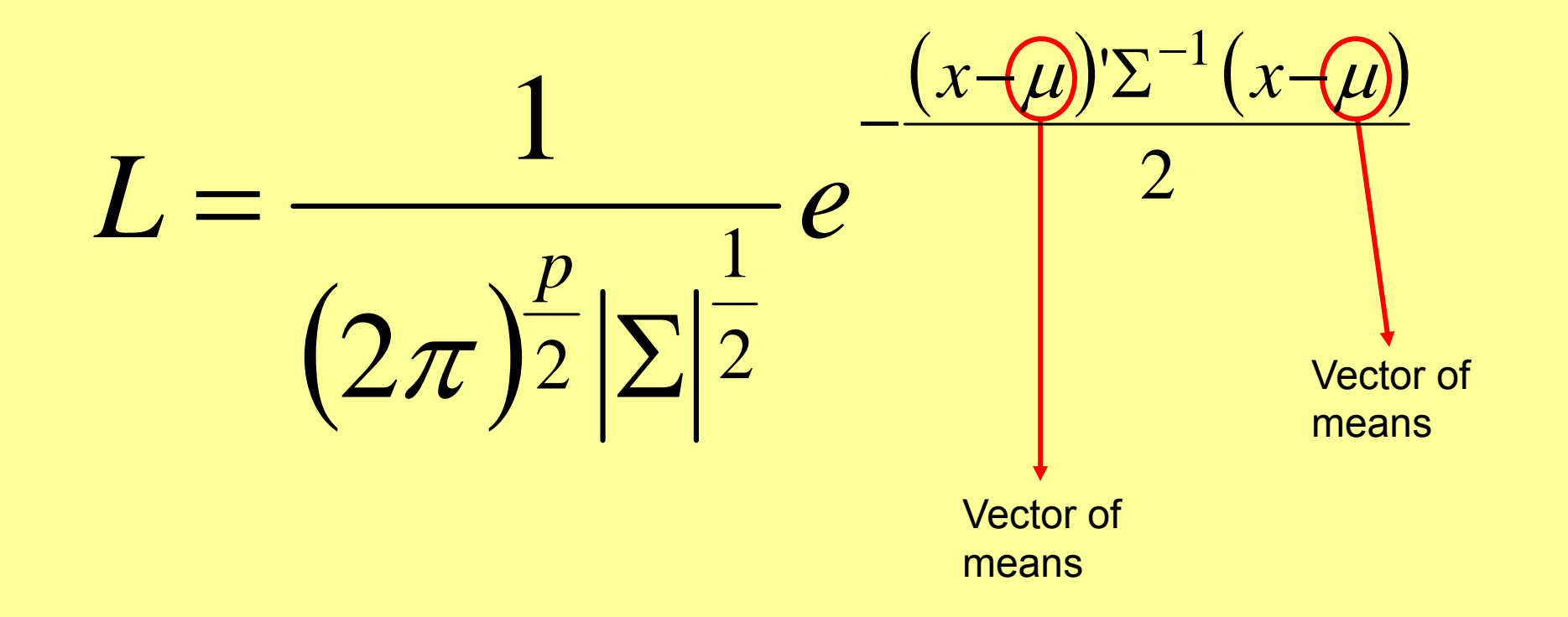

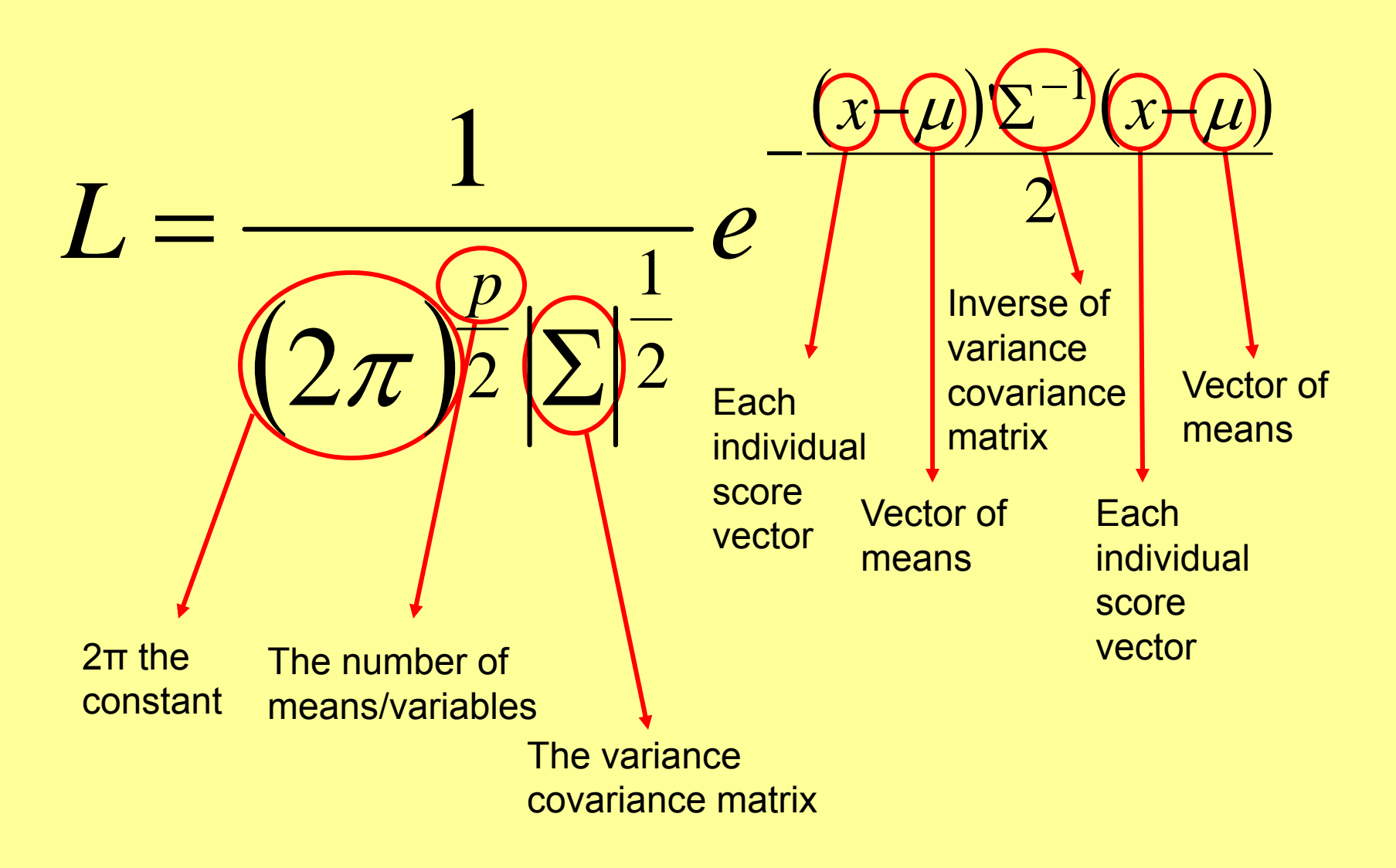

• In SEM we estimate parameters from our statistics e.g.

- • In SEM we estimate parameters from our statistics e.g.
- A univariate example

- • In SEM we estimate parameters from our statistics e.g.
- A univariate example
	- Var(MZ or DZ) = A + C + E
	- $Cov(MZ) = A + C$
	- $Cov(DZ) = 0.5*A + C$

- • In SEM we estimate parameters from our statistics e.g.
- A univariate example
	- Var(MZ or DZ) = A + C + E
	- $Cov(MZ) = A + C$
	- $Cov(DZ) = 0.5*A + C$
- From these equations we can estimate A, C, and E (our parameters)

•From the ACE example, let's drop A, so:

- •From the ACE example, let's drop A, so:
- $\bullet$  $\textsf{Var}(\textsf{MZ}\text{ or }\textsf{DZ})$  = A + C + E  $\longrightarrow$

- •From the ACE example, let's drop A, so:
- $\bullet$  $\textsf{Var}(\textsf{MZ}\text{ or }\textsf{DZ})$  = A + C + E  $\rightarrow$  C + E

•From the ACE example, let's drop A, so:

 $\rightarrow$   $\bf C$ 

- $\bullet$  $\textsf{Var}(\textsf{MZ}\text{ or }\textsf{DZ})$  = A + C + E  $\rightarrow$  C + E
- • $Cov(MZ) = A + C$

- •From the ACE example, let's drop A, so:
- • $\textsf{Var}(\textsf{MZ}\text{ or }\textsf{DZ})$  = A + C + E  $\rightarrow$  C + E
- • $Cov(MZ) = A + C$  $\rightarrow \mathsf{C}$
- $\bullet$  $Cov(DZ) = 0.5*A + C$  $\rightarrow \mathsf{C}$

- •From the ACE example, let's drop A, so:
- • $\textsf{Var}(\textsf{MZ}\text{ or }\textsf{DZ})$  = A + C + E  $\rightarrow$  C + E
- • $Cov(MZ) = A + C$  $\rightarrow \mathsf{C}$
- $\bullet$  $Cov(DZ) = 0.5*A + C$  $\rightarrow \mathsf{C}$
- $\bullet$ Effectively this is a test of what?

- •From the ACE example, let's drop A, so:
- • $\textsf{Var}(\textsf{MZ}\text{ or }\textsf{DZ})$  = A + C + E  $\rightarrow$  C + E
- • $Cov(MZ) = A + C$  $\rightarrow \mathsf{C}$
- $\bullet$  $Cov(DZ) = 0.5*A + C$  $\rightarrow \mathsf{C}$
- $\bullet$  Effectively this is a test of what? Cov(MZ)=Cov(DZ)

• In the univariate case, A is one parameter

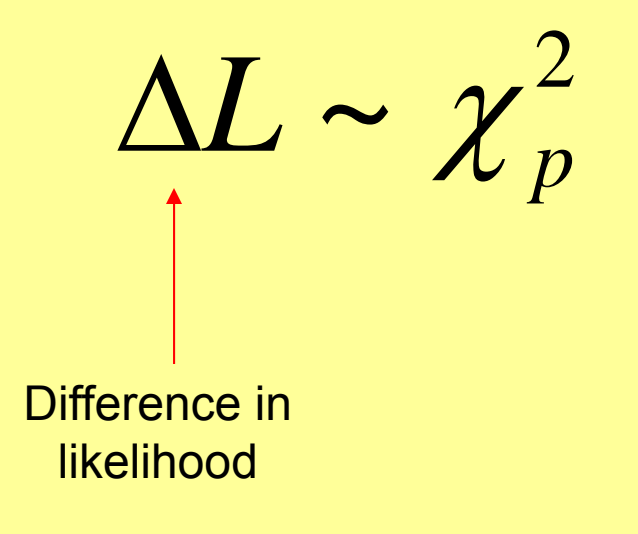

• In the univariate case, A is one parameter

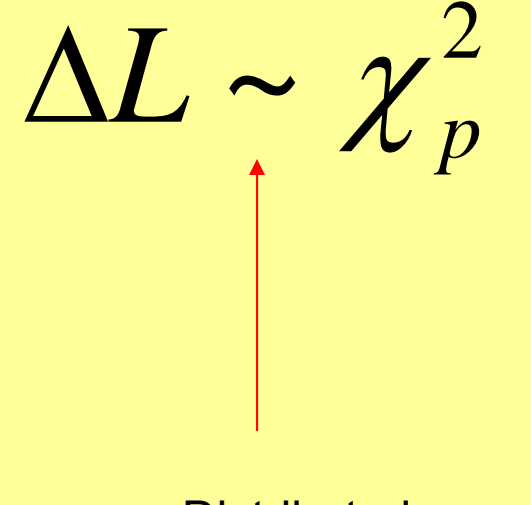

**Distributed** like a

• In the univariate case, A is one parameter

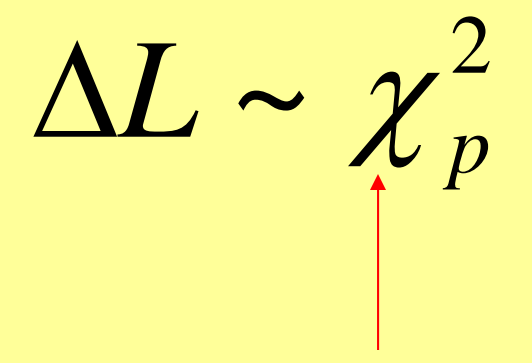

Chi square

• In the univariate case, A is one parameter

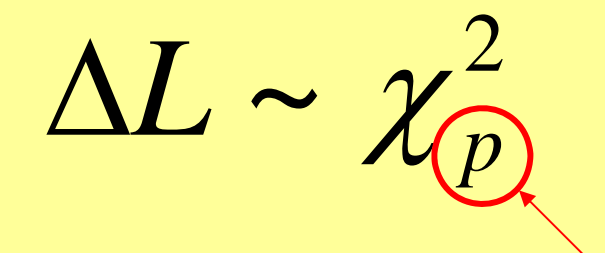

# of parameters

• In the univariate case, A is one parameter

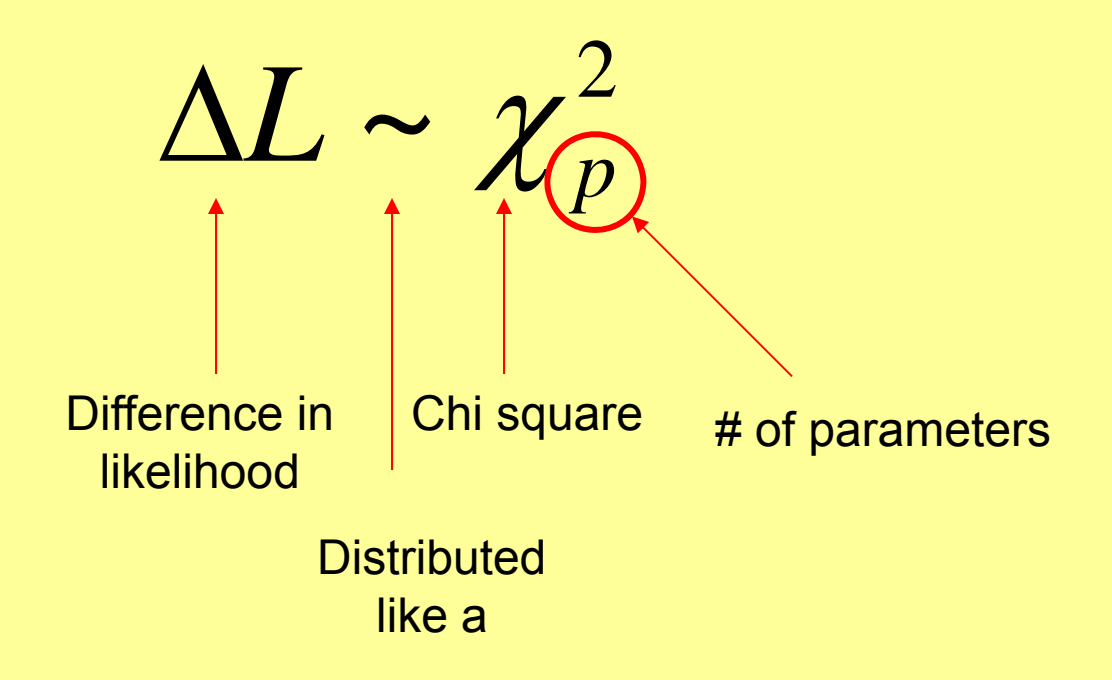

• In the univariate case, A is one parameter

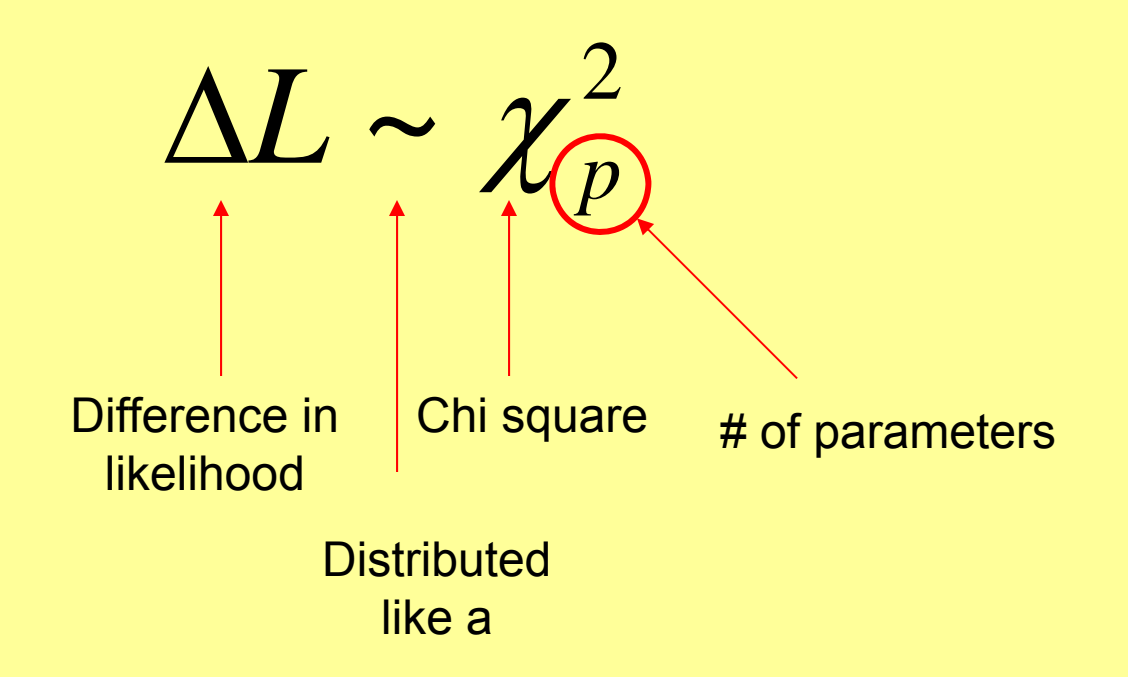

So the difference will be a 1 degree of freedom chi square test

• We have an ACE model:

Model #parameters ∆parameters -2\*likelihood ∆likelihood P-value ACF **ACE** 4 - 4055.935 - -

Saturated twin model, note the likelihood and the parameter number.

What are the parameters?

• We have an ACE model:

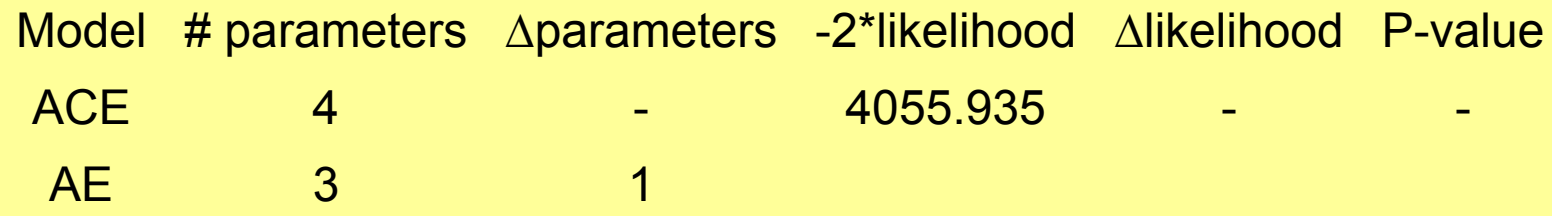

If we fit an AE model we are dropping a parameter-what?

• We have an ACE model:

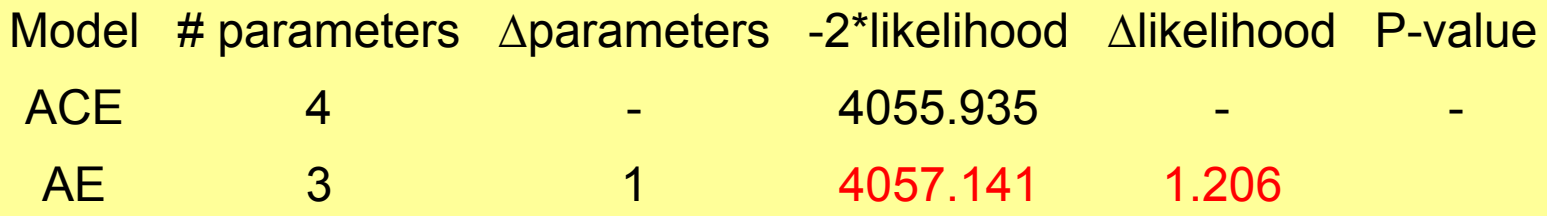

We observe a difference in likelihood of 1.206. Now we can test this for significance on a 1 degree of freedom chi square.

• We have an ACE model:

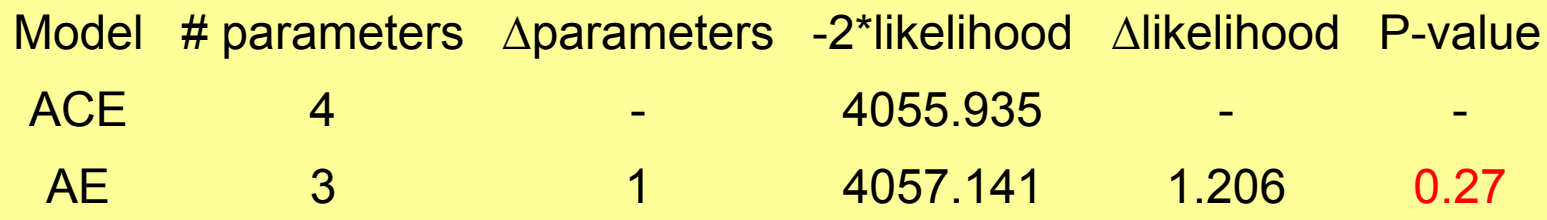

What does a P-value of 0.27 mean?

• We have an ACE model:

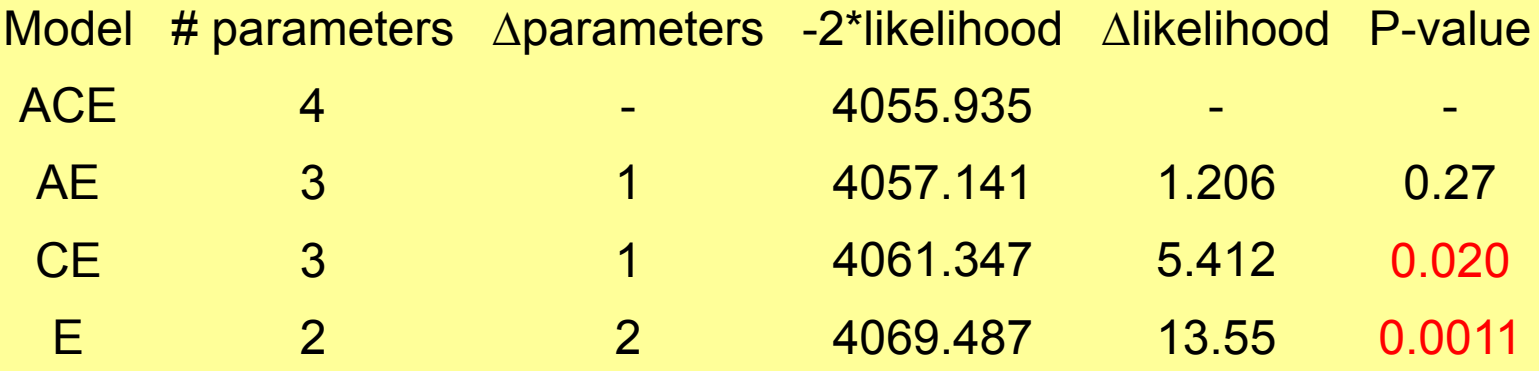

We perform likewise for the CE and E model, but note the chi square is now significant. What does this mean?

• We have an ACE model:

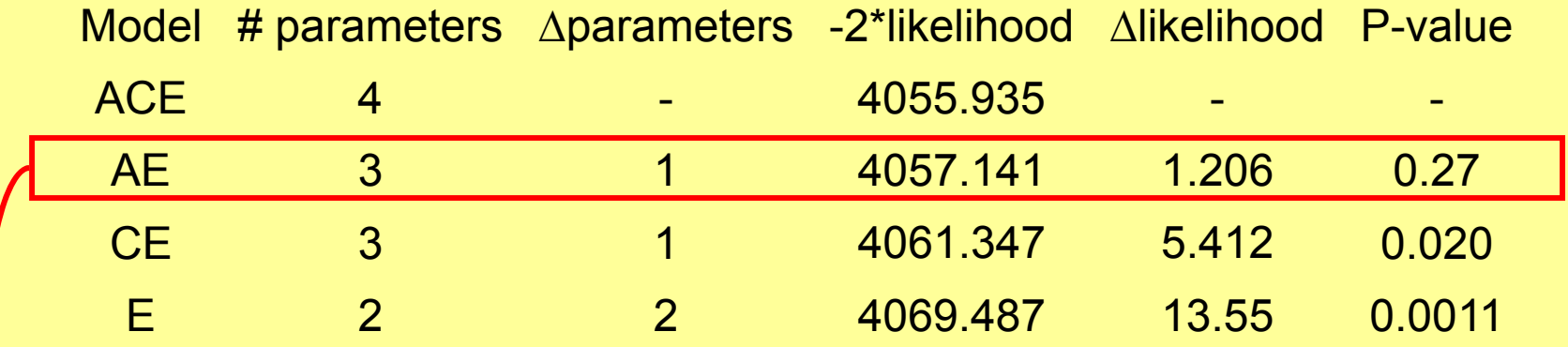

This is our most well-behaved model. We have the fewest number of parameters without a significantly degraded fit.
## Rule of parsimony

• Philosophically, we favour the model with the fewest parameters that does not show a significantly worse fit

## Rule of parsimony

- • Philosophically, we favour the model with the fewest parameters that does not show a significantly worse fit
- Occam's razor:
	- *entia non sunt multiplicanda praeter necessitatem*, or
	- *entities should not be multiplied beyond necessity*.

## Rule of parsimony

- • Philosophically, we favour the model with the fewest parameters that does not show a significantly worse fit
- Occam's razor:
	- *entia non sunt multiplicanda praeter necessitatem*, or
	- *entities should not be multiplied beyond necessity*.
- Reductionist thinking drives this as well

# **Nesting**

- • Structural equation models can be nested
	- Effectively, this implies that you can get to a nested sub model from the original model via either dropping parameters or imposing constraints
	- For example, the AE, CE, and E model are nested within the ACE model, but the AE and CE models are non-nested submodels of the **ACE**
	- What is the relationship between AE and E models?

#### Dealing with non-nested submodels

- When models are non-nested the LRT cannot be used as it requires the submodel to be nested
- $\bullet$  Fit indices such as AIC, BIC, and DIC come into play here

## Fit indices

- • $\mathsf{AIC} = -2\mathsf{In}(\mathsf{L}) - \mathsf{df}$
- $\bullet$  $BIC = -2ln(L) + kln(n)$
- $\bullet$ DIC = too complicated for a slide
	- Where df is the degrees of freedom, k is the number of parameters, and n is the number of observations
- $\bullet$  These three are used for comparison of non-nested model.
- Rule of thumb: the smaller the better

## One other rough indicator

- • The root mean square error of approximation (RMSEA)
- $\bullet$ A general indicator of fit of the model
- $\bullet$  Only valid for raw data
	- <0.05 indicate good fit115
	- <0.08 reasonable fit
	- >0.08 & <0.10 indicate mediocre fit
	- >0.10 indicate poor fit

# **References:**

- $\bullet$  Bollen, K. A. (1989). Structural equations with latent variables. Wiley Interscience.
- • Browne, M. W. & Cudeck, R. (1993). Alternative ways of assessing model fit. In K.A. Bollen & J. S. Long (Eds.), *Testing structural equation models* (pp. 136-162). Newbury Park, CA: Sage.
- $\bullet$  MacCallum, R.C., Browne, M.W., Sugawara, H.M. (1996). Power analysis and determination of sample size for covariance structure modeling. *Psychological Methods*, 1, 130-149.
- • Markon,K.E., and Krueger, R.F. (2004). An Empirical Comparison of Information-Theoretic Selection Criteria for Multivariate Behavior Genetic Models. *Behavior Genetics,* 34, 593-610 Mx Scripts Library hosted at GenomEUtwin very useful for scripts and information http://www.psy.vu.nl/mxbib/. See TIPS and FAQ sections.
- • Neale MC, Boker SM, Xie G, Maes HH (2003). *Mx: Statistical Modeling*. VCU Box 900126, Richmond, VA 23298: Department of Psychiatry. 6th Edition.
- • Raftery, A.E. (1995). Bayesian model selection in social research. *Sociological Methodology* (ed. Peter V. Marsden), Oxford, U.K.: Blackwells, pp. 111-196.